Vejledning til WorkZone Vejledning til WorkZone<br>Avancerede registreringsmuligheder fra **Outlook** 

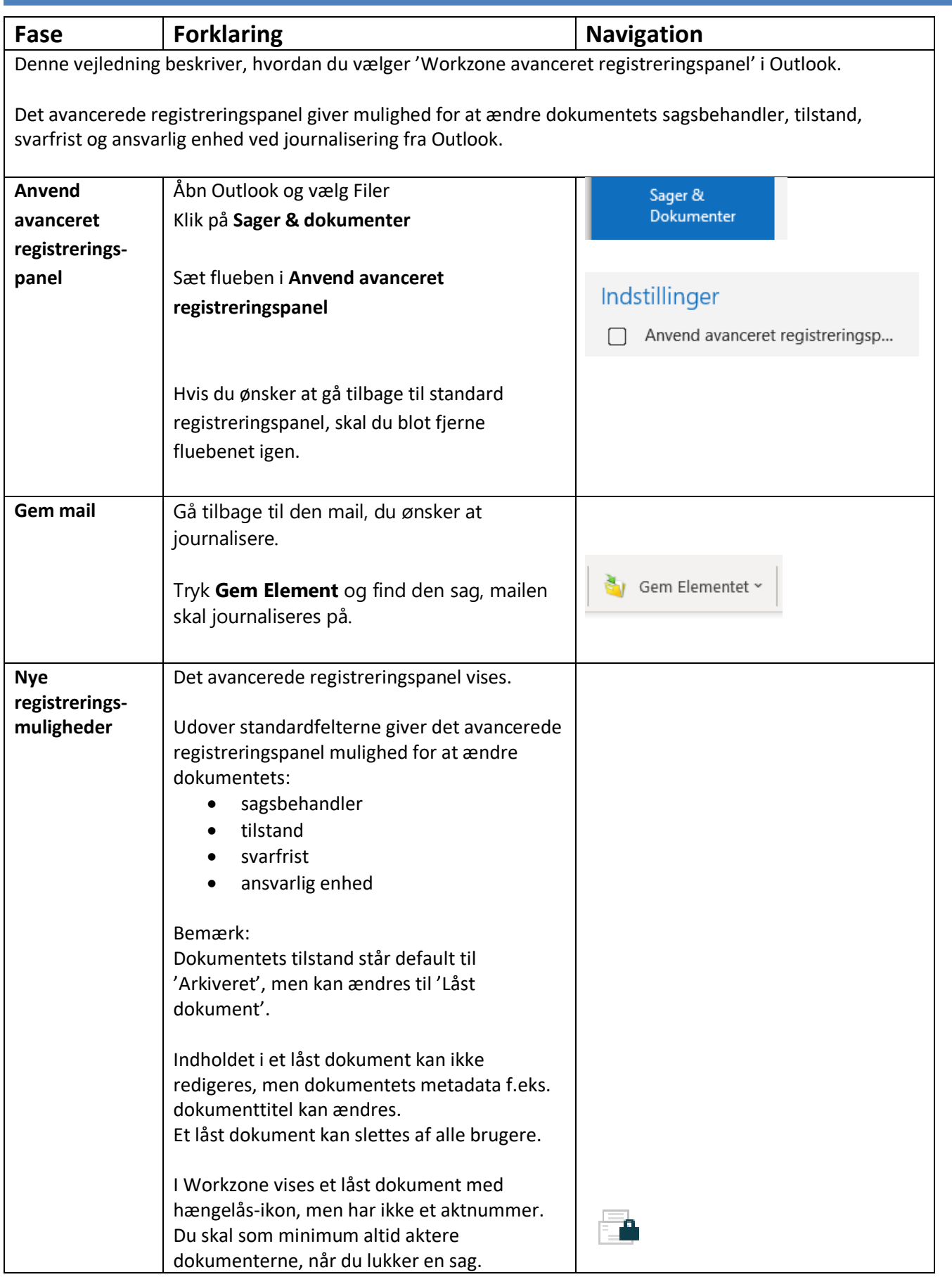